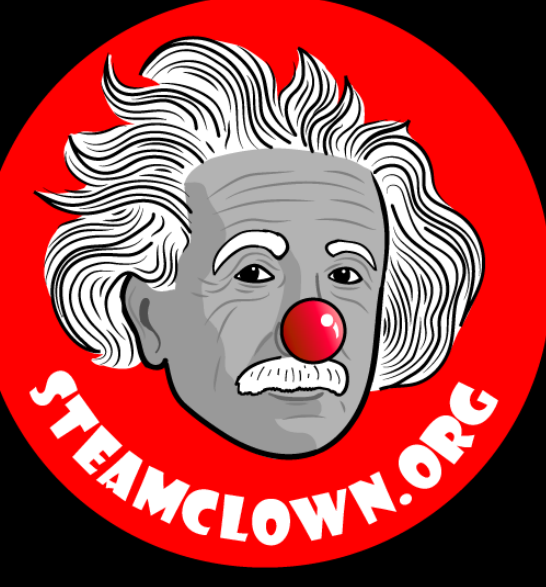

#### STEAM CLOWN™ PRODUCTIONS

# PYHHON LISTS

Chapter 8 Python for Everybody

[www.py4e.com](http://www.py4e.com/)

A Python class for my Mechatronics Engineering @ SVCTE. Last Updated for 2017 – 2018 school year

### Overview & Introduction

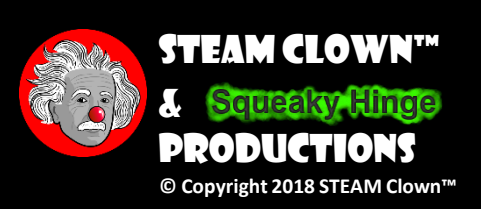

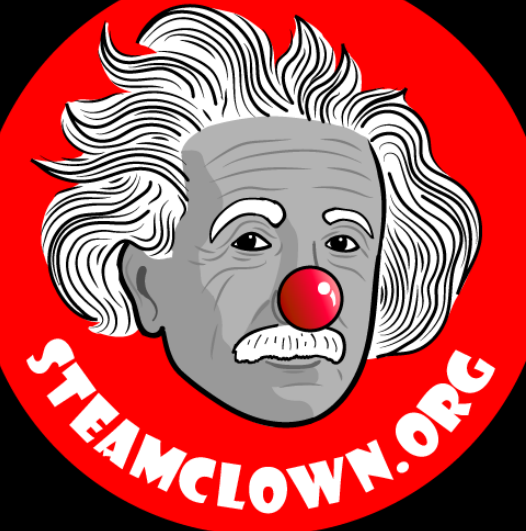

#### STEAM CLOWN™ PRODUCTIONS

#### $\mathbb{C}(\mathbf{i})$  (\$)  $\mathcal{O}$

**Attribution-NonCommercial-ShareAlike** 3.0 Unported (CC BY-NC-SA 3.0)

These slides are an adaption, to better target my SVCTE High School Mechatronics Engineering class, primarily from Dr. Charles R. Severance's Python for Everybody class <https://www.py4e.com/> … but from other sources as well. See Appendix A

#### See Appendix A, for Licensing & Attribution information

by-nc-sa-3.0

<https://creativecommons.org/licenses/by-nc-sa/3.0/>

<https://creativecommons.org/faq/#what-does-some-rights-reserved-mean>

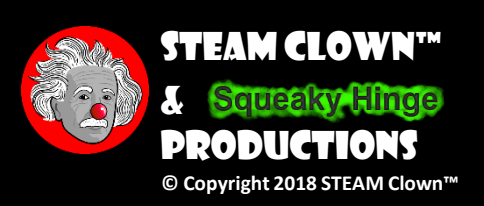

### Python Lists Chapter 8

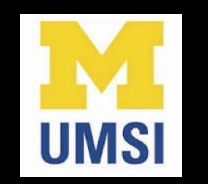

Python for Everybody www.py4e.com

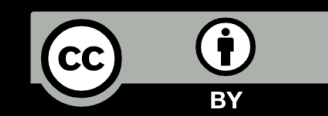

Page 4

#### Resources & Materials Needed

- •Students should use interactive notebooks to take notes
- Link to PDF presentation for Chapter 8 Python Lists
- •Students should have access to a Raspberry Pi or PC to run and execute Python code

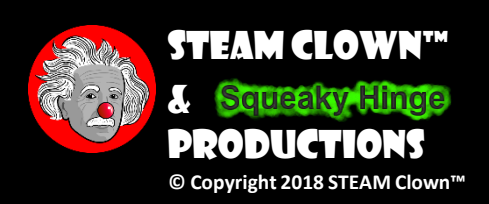

### What You Will Know…

#### • Prior Knowledge

- How to open and run Python on a Raspberry Pi or other device
- Familiarity with Python constructs like if, elif, else, while, for loops
- Debugging skills to break down a python coding challenge

#### •What You Will Know & Be Able To Do

- Use your Debugging skill to construct a top down flowchart to describe the python coding challenge
- Impalement Python code to solve the coding challenge
- Describe to classmates how you solved the coding challenge

### How Will You Be Measured

- •Individual Students will submit working code to be graded
- •Students teams may present diagram of Top Down design flow chart, and this will be graded
- •Students teams may present orally how they solved the coding challenge, and depth of understanding will be graded

### New Words…

- •Algorithm
- •Data Structure
- •Mutable

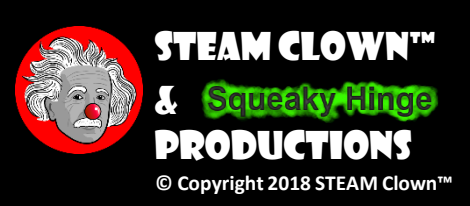

# Programming

#### • Algorithm

- A set of rules or steps used to solve a problem
- Data Structure
	- A particular way of organizing data in a computer

<https://en.wikipedia.org/wiki/Algorithm> [https://en.wikipedia.org/wiki/Data\\_structure](https://en.wikipedia.org/wiki/Data_structure)

### What is Not a "Collection"?

Most of our variables have one value in them - when we put a new value in the variable, the old value is overwritten

$$
\begin{array}{c}\n\text{symbol} \\
\text{symbol} \\
\text{angle} \\
\text{angle} \\
\text{angle} \\
\text{angle} \\
\text{angle} \\
\text{angle} \\
\text{angle} \\
\text{angle} \\
\text{angle} \\
\text{angle} \\
\text{angle} \\
\text{angle} \\
\text{angle} \\
\text{angle} \\
\text{angle} \\
\text{angle} \\
\text{angle} \\
\text{angle} \\
\text{angle} \\
\text{angle} \\
\text{angle} \\
\text{angle} \\
\text{angle} \\
\text{angle} \\
\text{angle} \\
\text{angle} \\
\text{angle} \\
\text{angle} \\
\text{angle} \\
\text{angle} \\
\text{angle} \\
\text{angle} \\
\text{angle} \\
\text{angle} \\
\text{angle} \\
\text{angle} \\
\text{angle} \\
\text{angle} \\
\text{angle} \\
\text{angle} \\
\text{angle} \\
\text{angle} \\
\text{angle} \\
\text{angle} \\
\text{angle} \\
\text{angle} \\
\text{angle} \\
\text{angle} \\
\text{angle} \\
\text{angle} \\
\text{angle} \\
\text{angle} \\
\text{angle} \\
\text{angle} \\
\text{angle} \\
\text{angle} \\
\text{angle} \\
\text{angle} \\
\text{angle} \\
\text{angle} \\
\text{angle} \\
\text{angle} \\
\text{angle} \\
\text{angle} \\
\text{angle} \\
\text{angle} \\
\text{angle} \\
\text{angle} \\
\text{angle} \\
\text{angle} \\
\text{angle} \\
\text{angle} \\
\text{angle} \\
\text{angle} \\
\text{angle} \\
\text{angle} \\
\text{angle} \\
\text{angle} \\
\text{angle} \\
\text{angle} \\
\text{angle} \\
\text{angle} \\
\text{angle} \\
\text{angle} \\
\text{angle} \\
\text{angle} \\
\text{angle} \\
\text{angle} \\
\text{angle} \\
\text{angle} \\
\text{angle} \\
\text{angle} \\
\text{angle} \\
\text{angle} \\
\text{angle} \\
\text{angle} \\
\text{angle} \\
\text{angle} \\
\text{angle} \\
\text{angle} \\
\text{angle} \\
\text{angle} \\
\text{angle} \\
\text{angle} \\
\text{angle} \\
\text{angle} \\
\text{angle} \\
\text{angle} \\
\text{angle} \\
\text{angle} \\
\text{angle} \\
\text{angle} \\
\text{angle} \\
\text{angle} \\
\text{angle} \\
\text{angle} \\
\text{angle} \\
\text{angle} \\
\text{angle} \\
\text{angle} \\
\text{angle} \\
\text{angle} \\
\text{angle} \\
\text
$$

# A List is a Kind of Collection

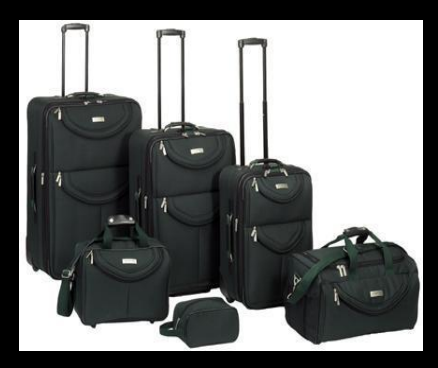

- A collection allows us to put many values in a single "variable"
- A collection is nice because we can carry all many values around in one convenient package.

friends = [ 'Joseph', 'Glenn', 'Sally' ] carryon = [ 'socks', 'shirt', 'perfume' ]

## List Constants

- List constants are surrounded by square brackets and the elements in the list are separated by commas
- A list element can be any Python object - even another list
- A list can be empty

```
>>> print([1, 24, 76])
[1, 24, 76]
>>> print(['red', 'yellow', 
'blue'])
['red', 'yellow', 'blue']
>>> print(['red', 24, 98.6])
['red', 24, 98.6]
>>> print([ 1, [5, 6], 7])
[1, [5, 6], 7]>>> print([])
[]
```
### Let's try out some code…

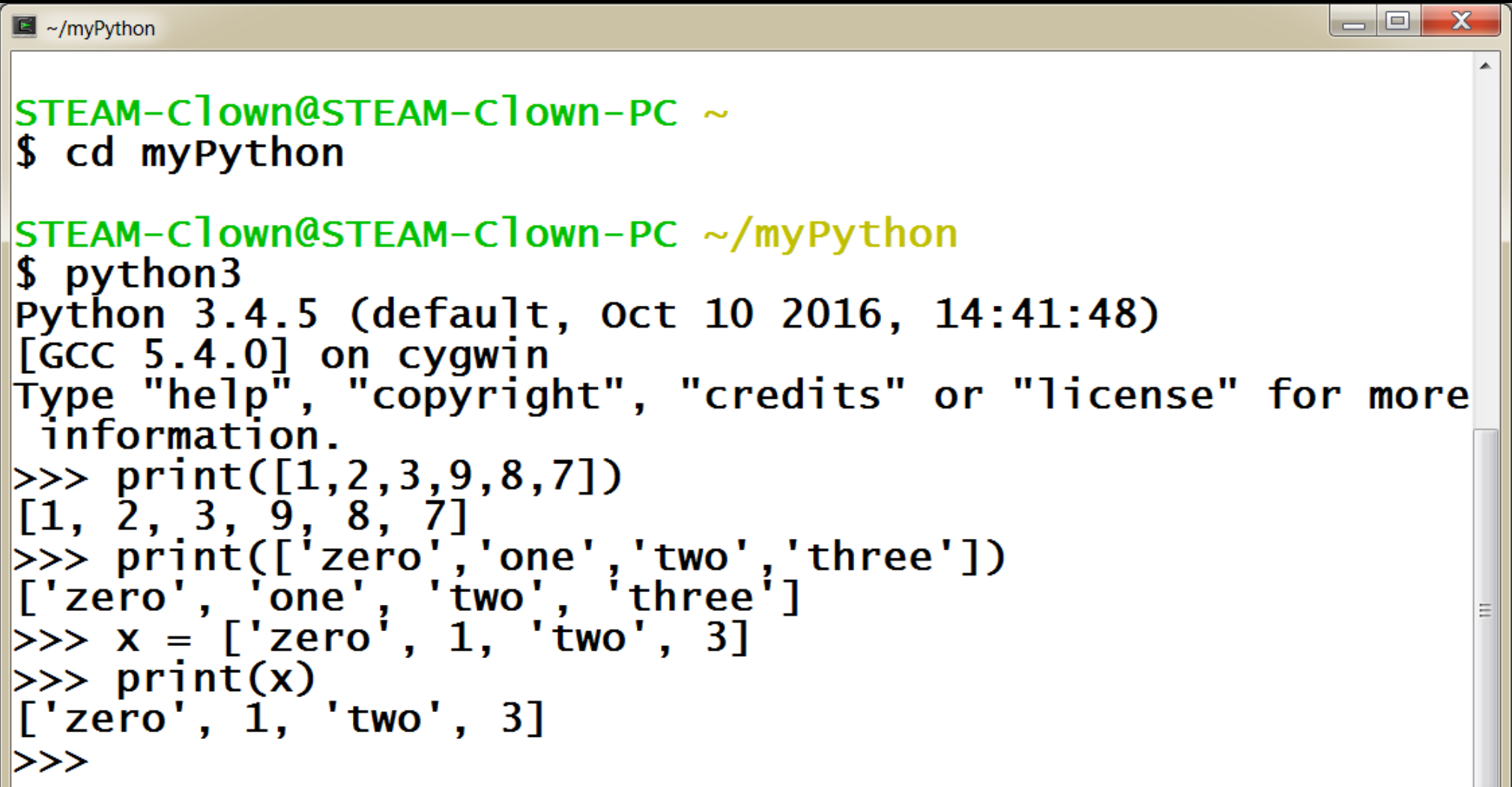

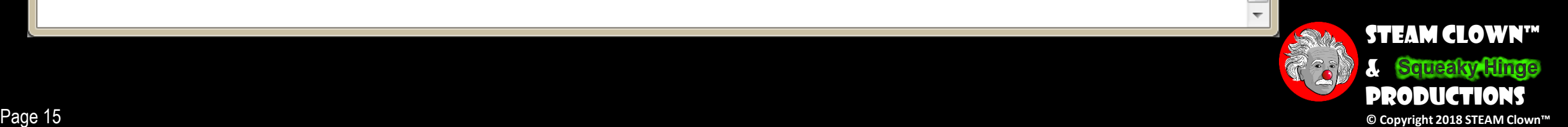

## We Already Use Lists!

for i in [5, 4, 3, 2, 1] : print(i) print('Blastoff!')

#### Lists and Definite Loops - Best Pals

```
friends = ['Joseph', 'Glenn', 'Sally']
for friend in friends :
   print('Happy New Year:', friend)
print('Done!')
                                             → Happy New Year: Joseph
                                                Happy New Year: Glenn
                                             Happy New Year: Sally
                                              → Done!
```

```
z = ['Joseph', 'Glenn', 'Sally']
for x in z:
   print('Happy New Year:', x)
print('Done!')
```
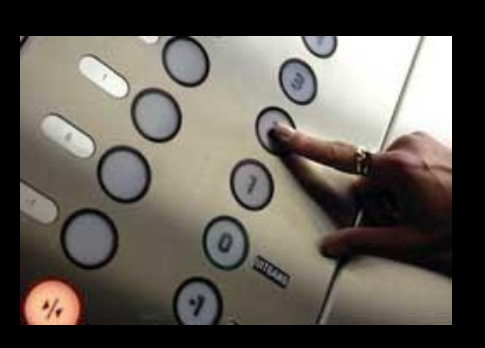

# Looking Inside Lists

Just like strings, we can get at any single element in a list using an index specified in square brackets

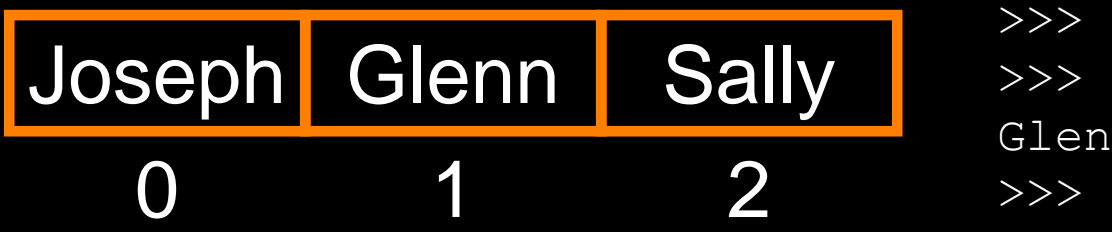

```
>>> friends = [ 'Joseph', 'Glenn', 'Sally' ]
>>> print(friends[1])
Glenn
```
#### Lette try out some code.

```
\blacksquare ~/myPython
```

```
STEAM-Clown@STEAM-Clown-PC ~/myPython
$ python3
Python 3.4.5 (default, Oct 10 2016, 14:41:48)
[GC 5.4.0] on cygwin
Type "help", "copyright", "credits" or "license" for more
information.
>>> z=["Bob","Bob's Brother","Sally","Sue"]
>> for x in z:
                                                            for more
        print('hello', x)hello Bob
hello Bob's Brother
hello Sally
hello Sue
|>>>
```
lo

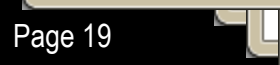

### Lists are Mutable

- Strings are "immutable" we cannot change the contents of a string - we must make a new string to make any change
- Lists are "mutable" we can change an element of a list using the index operator

```
>>> fruit = 'Banana'
\gg> fruit[0] = 'b'Traceback
TypeError: 'str' object does not 
support item assignment
\gg \times = fruit. lower()
\gg print(x)
banana
>>> lotto = [2, 14, 26, 41, 63]>>> print(lotto)
[2, 14, 26, 41, 63]
>>> lotto[2] = 28
>>> print(lotto)
[2, 14, 28, 41, 63]
```
#### Letter try out some code.  $\blacksquare$  ~/myPython |≻>>  $\frac{\lambda}{\lambda}$   $\lambda$   $\lambda$   $\lambda$   $\lambda$  $=$   $E$ >>> fruit='Banana'  $\gg$  print(fruit[2]) n  $>> print(fruit[0])$ B  $>>$  fruit[0] = 'Y' Traceback (most recent call last): File "<stdin>", line 1, in <module><br>|<br>| TypeError: 'str' object does not support item assignment  $>>$  x=fruit.lower()  $\gg$  print(x) banana |>>>

FTIP IN <module> ▄▏▎▎▏▏▏▏▏ <statn> - i ne

Page 2

#### Lette try out some code.

```
\blacksquare ~/myPython
```

```
STEAM-Clown@STEAM-Clown-PC ~/myPython
$ python3
Python 3.4.5 (default, Oct 10 2016, 14:41:48)
[[\mathsf{GCC}\;\;5.4.0]\;\; on \;cygwin
Type "help", "copyright", "credits" or "license" for more
information.
\ket{>>} \text{lotto}=[17, 2, 45, 21, 66]br more
\gg print(lotto)
[17, 2, 45, 21, 66]>> lotto [2] = 55\gg print(lotto)
[17, 2, 55, 21, 66]|>>>
```
 $\Box$ 

### Let's try out some code…

# How Long is a List?

- The len() function takes a list as a parameter and returns the number of elements in the list
- Actually len() tells us the number of elements of any set or sequence (such as a string...)

```
>>> greet = 'Hello Bob'
>>> print(len(greet))
9
>>> x = [1, 2, 1]oe', 99]
>>> print(len(x))
4
>>
```
# Using the range Function

- The range function returns a list of numbers that range from zero to one less than the parameter
- We can construct an index loop using for and an integer iterator

```
>>> print(range(4))
[0, 1, 2, 3]>>> friends = ['Joseph', 'Glenn', 'Sally']
>>> print(len(friends))
3
>>> print(range(len(friends)))
[0, 1, 2]\gt
```
# A Tale of Two Loops...

```
friends = ['Joseph', 'Glenn', 'Sally']
```

```
for friend in friends :
   print('Happy New Year:', friend)
```

```
for i in range(len(friends)) :
   friend = friends[i]
   print ('Happy New Year:', friend) Happy New Year: Joseph
```

```
>>> friends = ['Joseph', 'Glenn', 'Sally']
>>> print(len(friends))
3
>>> print(range(len(friends)))
[0, 1, 2]\gg
```

```
Happy New Year: Glenn
Happy New Year: Sally
```
# Concatenating Lists Using +

We can create a new list by adding two existing lists together

>>> a =  $[1, 2, 3]$  $>>$  b = [4, 5, 6]  $>>$  c = a + b >>> print(c)  $[1, 2, 3, 4, 5, 6]$ >>> print(a) [1, 2, 3]

## Lists Can Be Sliced Using :

```
\Rightarrow \Rightarrow t = [9, 41, 12, 3, 74, 15]>> t[1:3][41,12]
>>> t[:4][9, 41, 12, 3]
>> t[3:][3, 74, 15]
>>> t[:]
[9, 41, 12, 3, 74, 15]
```
Remember: Just like in strings, the second number is "up to but not including"

### List Methods

```
>> x = \text{list}()>>> type(x)
<type 'list'>
\gg dir(x)
['append', 'count', 'extend', 'index', 'insert', 
'pop', 'remove', 'reverse', 'sort']
\gt>>
```
<http://docs.python.org/tutorial/datastructures.html>

# Building a List from Scratch

- We can create an empty list and then add elements using the append method
- The list stays in order and new elements are added at the end of the list
- $\gg$ > stuff = list()
- >>> stuff.append('book')
- >>> stuff.append(99)
- >>> print(stuff)
- ['book', 99]
- >>> stuff.append('cookie')
- >>> print(stuff)
- ['book', 99, 'cookie']

# Is Something in a List?

- Python provides two operators that let you check if an item is in a list
- These are logical operators that return True or False
- They do not modify the list

 $\gg$  some =  $[1, 9, 21, 10, 16]$ >>> 9 in some True  $\gg$   $>$   $\frac{15}{10}$  in some False >>> 20 not in some True  $>>$ 

# Lists are in Order

- A list can hold many items and keeps those items in the order until we do something to change the order
- A list can be sorted (i.e., change its order)
- The sort method (unlike in strings) means "sort yourself"

```
>>> friends = [ 'Joseph', 'Glenn', 'Sally' ]
>>> friends.sort()
>>> print(friends)
['Glenn', 'Joseph', 'Sally']
>>> print(friends[1])
Joseph
\gt>>
```
## Built-in Functions and Lists

- There are a number of functions built into Python that take lists as parameters
- Remember the loops we built? These are much simpler.

 $\gg$  nums =  $[3, 41, 12, 9, 74, 15]$ >>> print(len(nums)) 6 >>> print(max(nums)) 74 >>> print(min(nums)) 3 >>> print(sum(nums)) 154 >>> print(sum(nums)/len(nums)) 25.6

```
total = 0count = 0while True :
    inp = input('Enter a number: ')
    if inp == 'done' : break
    value = float(inp)total = total + valuecount = count + 1
```

```
average = total / count
print('Average:', average)
```
Enter a number: 3 Enter a number: 9 Enter a number: 5 Enter a number: done Average: 5.66666666667

```
numlist = list()while True :
    inp = input('Enter a number: ')
    if inp == 'done' : break
    value = float(inp)numlist.append(value)
```

```
average = sum(numlist) / len(numlist)print('Average:', average)
```
# Best Friends: Strings and Lists

```
>>> abc = 'With three words'
\gg stuff = abc.split()
>>> print(stuff)
['With', 'three', 'words']
>>> print(len(stuff))
3
>>> print(stuff[0])
With
```

```
>>> print(stuff)
['With', 'three', 'words']
>>> for w in stuff :
... print(w)
...
With
Three
Words
\gt>>
```
Split breaks a string into parts and produces a list of strings. We think of these as words. We can access a particular word or loop through all the words.

```
>>> line = 'A lot of spaces'
>>> etc = line.split()
>>> print(etc)
['A', 'lot', 'of', 'spaces']
\rightarrow>>> line = 'first; second; third'
\gg thing = line.split()
>>> print(thing)
['first;second;third']
>>> print(len(thing))
1
\Rightarrow thing = line.split(';')
>>> print(thing)
['first', 'second', 'third']
>>> print(len(thing))
3
\rightarrow
```
• When you do not specify a delimiter, multiple spaces are treated like one delimiter

• You can specify what delimiter character to use in the splitting

#### From stephen.marquard@uct.ac.za Sat Jan 5 09:14:16 2008

```
fhand = open('mbox-short.txt')for line in fhand:
   line = line.rstrip()
   if not line.startswith('From ') : continue
   words = line.split()print(words[2])
```
Sat

Fri

Fri

Fri

...

```
>>> line = 'From stephen.marquard@uct.ac.za Sat Jan 5 09:14:16 2008'
>>> words = line.split()
>>> print(words)
['From', 'stephen.marquard@uct.ac.za', 'Sat', 'Jan', '5', '09:14:16', '2008']
\gt
```
Sometimes we split a line one way, and then grab one of the pieces of the line and split that piece again

From **stephen.marquard@uct.ac.za** Sat Jan 5 09:14:16 2008

```
words = line.split()email = words[1]
```
From **stephen.marquard@uct.ac.za** Sat Jan 5 09:14:16 2008

```
words = line.split()email = words[1]
```
stephen.marquard@uct.ac.za

From **stephen.marquard@uct.ac.za** Sat Jan 5 09:14:16 2008

```
words = line.split()email = words[1]pieces = email.split('@')
```
['stephen.marquard', **'uct.ac.za**'] stephen.marquard@uct.ac.za

From **stephen.marquard@uct.ac.za** Sat Jan 5 09:14:16 2008

```
words = line.split()email = words[1]pieces = email.split('@')
print(pieces[1])
```
['stephen.marquard', 'uct.ac.za'] stephen.marquard@uct.ac.za **'**uct.ac.za'

# List Summary

- Concept of a collection
- Lists and definite loops
- Indexing and lookup
- List mutability
- Functions: len, min, max, sum
- Slicing lists
- List methods: append, remove
- Sorting lists
- Splitting strings into lists of words
- Using split to parse strings

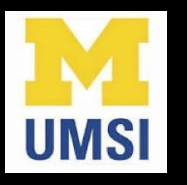

#### Acknowledgements / Contributions

...

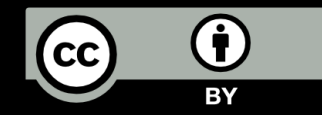

These slides are Copyright 2010- Charles R. Severance (www.dr[chuck.com\) of the University of Michigan School of Information a](http://www.dr-chuck.com/)nd [open.umich.edu](http://open.umich.edu/) and made available under a Creative Commons Attribution 4.0 License. Please maintain this last slide in all copies of the document to comply with the attribution requirements of the license. If you make a change, feel free to add your name and organization to the list of contributors on this page as you republish the materials.

Initial Development: Charles Severance, University of Michigan School of Information

… Insert new Contributors and Translators here

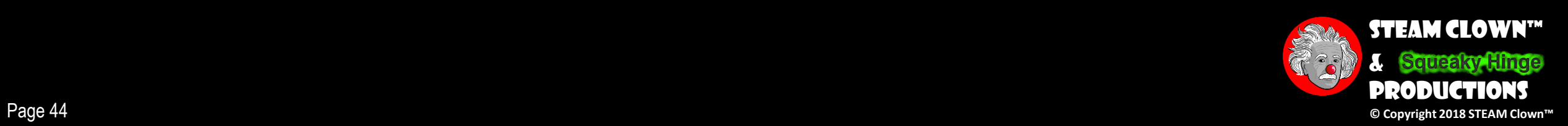

### Assessment

• Assessment Type(s):<br>
√Demonstrations<br>
√Interviews<br>
√Journals<br>
√Observations<br>
√Labs<br>
√Projects<br>
√Portfolios<br>
√Rubrics<br>
√Surveys<br>
√Teacher-Made Test<br>
√Writing Samples

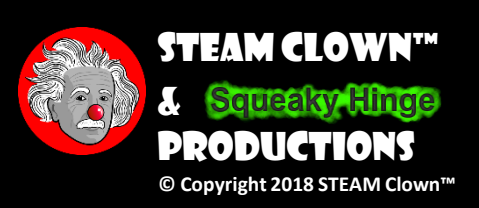

Page 45

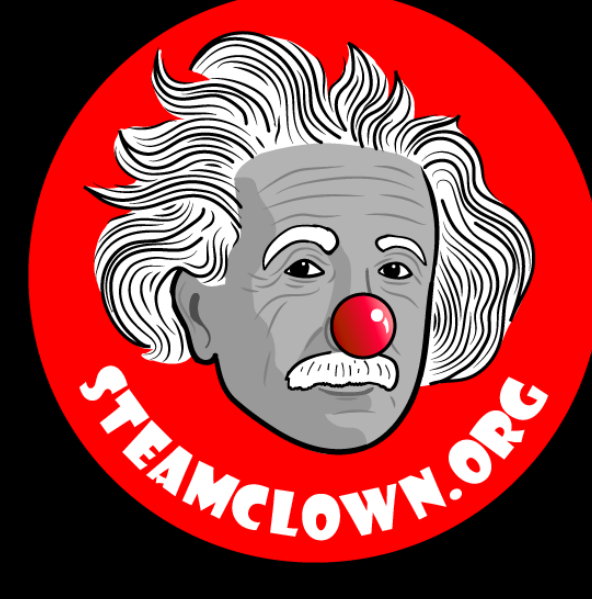

#### STEAM CLOWN™ PRODUCTIONS

# REFERENCE SIDES

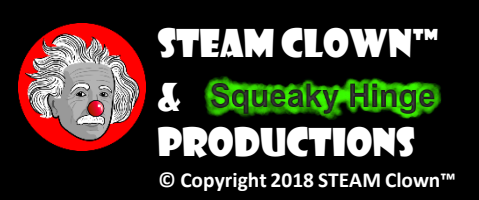

Page 46

#### Learning Domain, CTE Standards and Stuff like that…

#### • Learning Domain

#### [ ] cognitive [ ] affective[ ] psychomotor

- What are some cognitive skills required for success in your pathway?
- What are some affective skills required for success in your pathway?
- What are some psychomotor skills required for success in your pathway?
- Time: $\,$ 
	- Lecture
	- Lab
- Standards
	- CTE
	- CCSS
	- NCSS

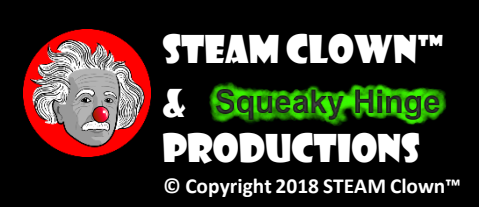

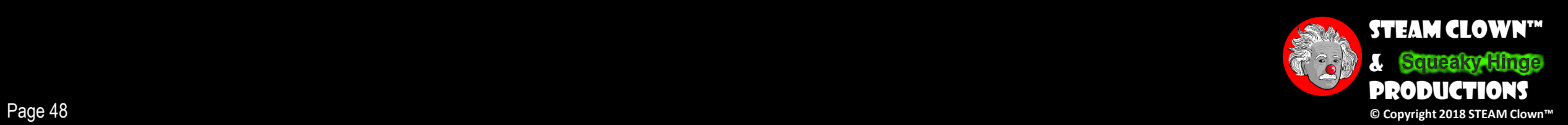

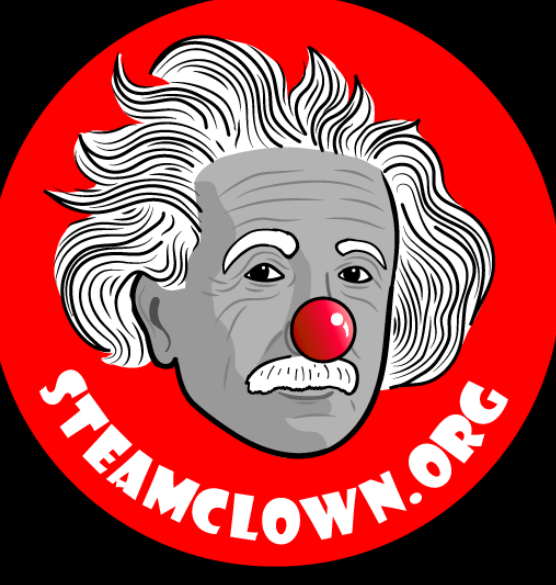

#### STEAM CLOWN™ PRODUCTIONS

# Appendix

Page 50

### Appendix A: License & Attribution

- •This interpretation is primarily the Intellectual Property of Jim Burnham, Top STEAM Clown, at STEAMClown.org
- This presentation and content is distributed under the Creative Commons License CC-by-nc-sa-3.0
- My best attempt to properly attribute, or reference any other sources or work I have used are listed in Appendix B

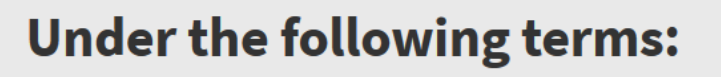

Attribution - You must give appropriate credit, provide a link to the license, and indicate if changes were made. You may do so in any reasonable manner, but not in any way that suggests the licensor endorses you or your use.

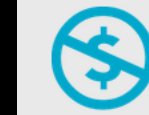

NonCommercial - You may not use the material for commercial purposes.

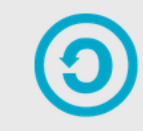

**ShareAlike** - If you remix, transform, or build upon the material, you must distribute your contributions under the same license as the original.

No additional restrictions - You may not apply legal terms or technological measures that legally restrict others from doing anything the license permits.

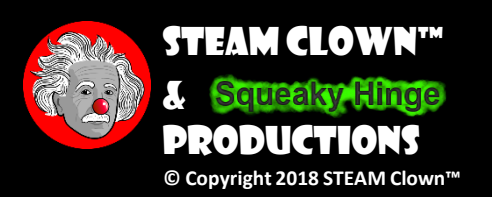

#### Appendix B: Attribution for Sources Used

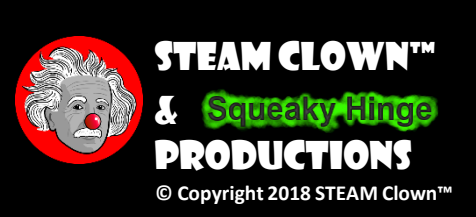